## **Bioinformatics Lab**

Ivan Gesteira Costa, Mingbo Cheng, James Nagai, Mina Shaigan, Martin Manolov Institute for Computational Genomics

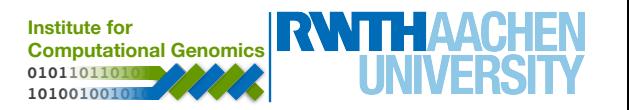

### **Resume**

- Review basic biological/computational aspects
	- 1.basics of molecular biology
	- 2.basics of sequencing
	- 3.basics bioinformatics problems
		- short sequences read alignment
		- gene expression quantification
		- **•** single cell approaches
		- **• computational epigenetic (today)**

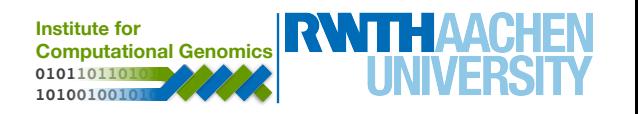

### **Computational Epigenomics**

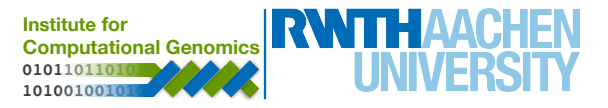

### **Cell Differentiation**

#### **Hematopoiesis**

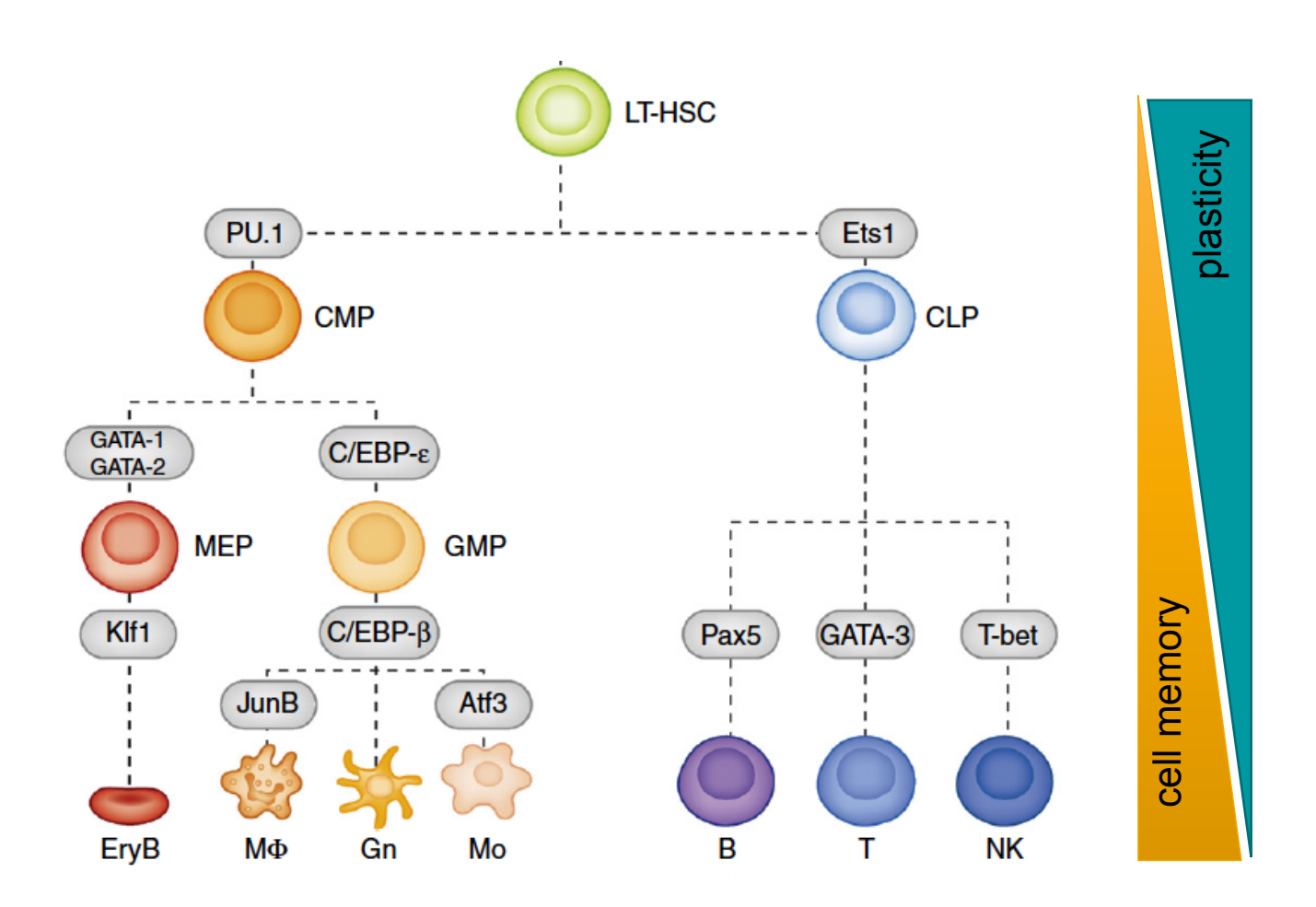

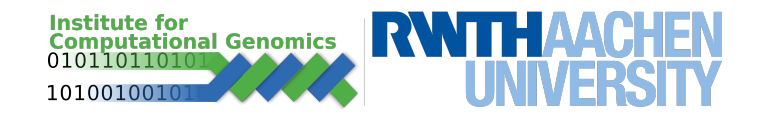

### **Cell Differentiation**

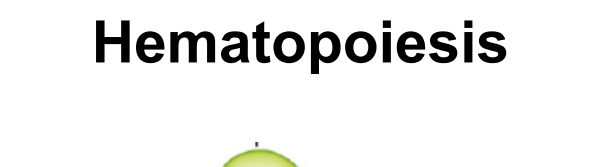

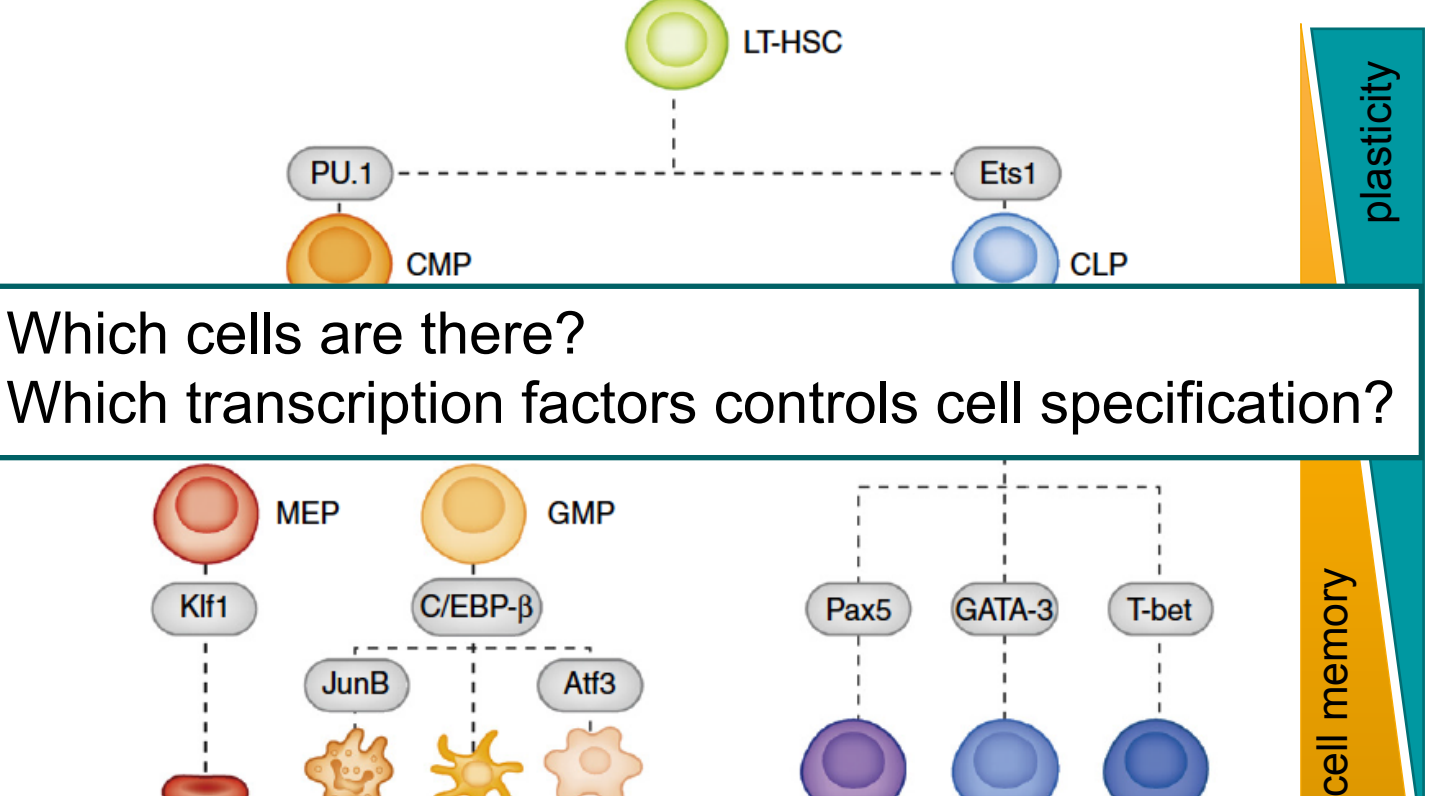

в

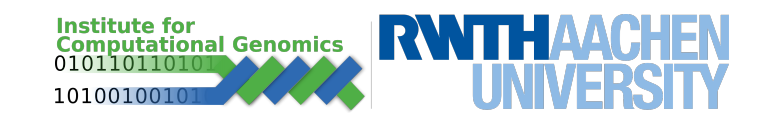

**NK** 

**EryB** 

ΜФ

Gn

Mo

### **Regulatory Control – Transcription Factor Binding**

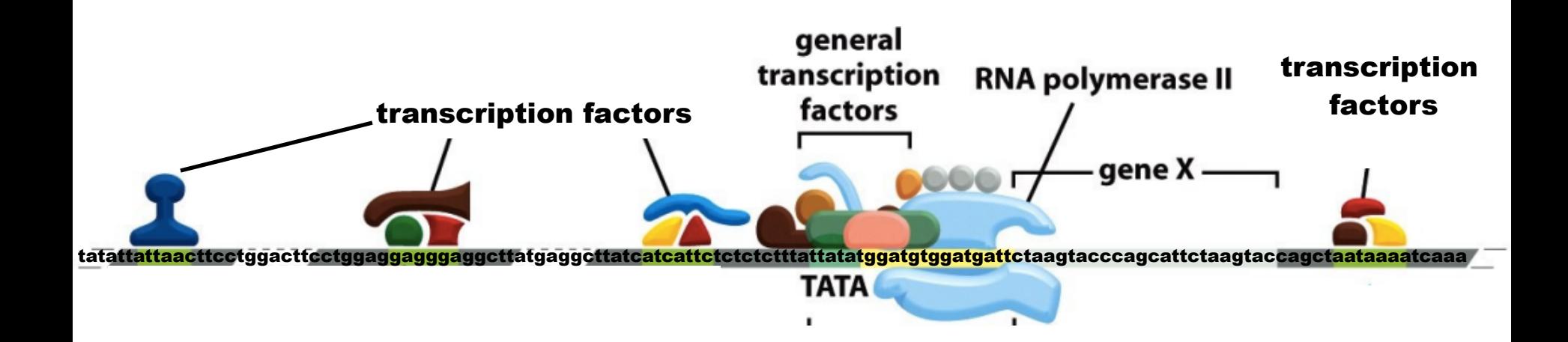

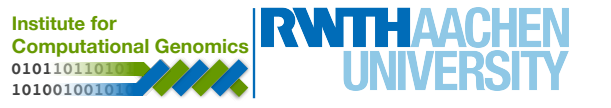

Source: Alberts, B. et al. (2008) Garland Science, 5th ed.

### **Regulatory Control – Transcription Factor Binding**

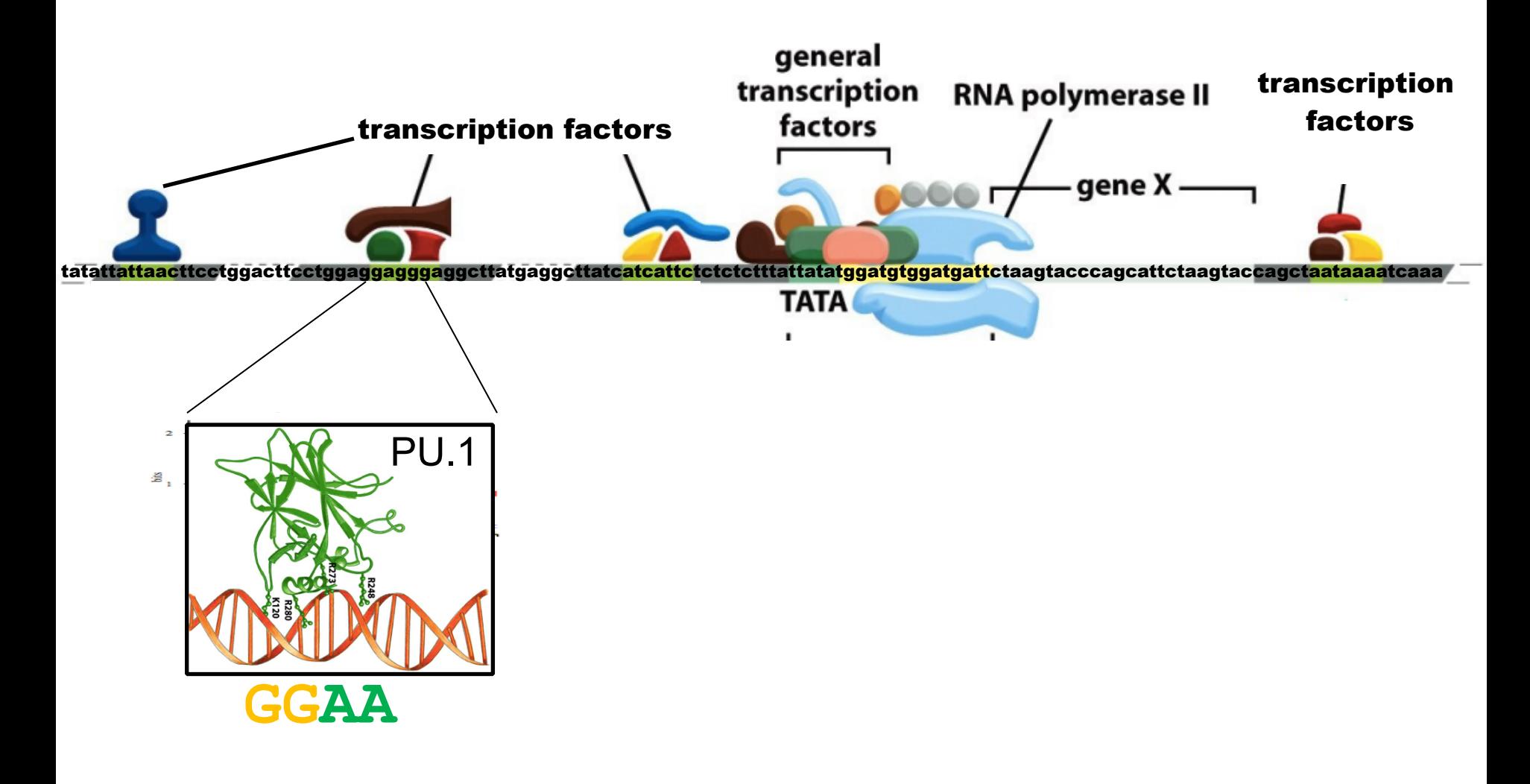

Source: Alberts, B. et al. (2008) Garland Science, 5th ed.

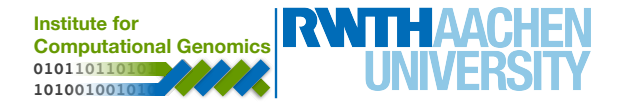

### **Chromatin, Regulation and Cellular Memory**

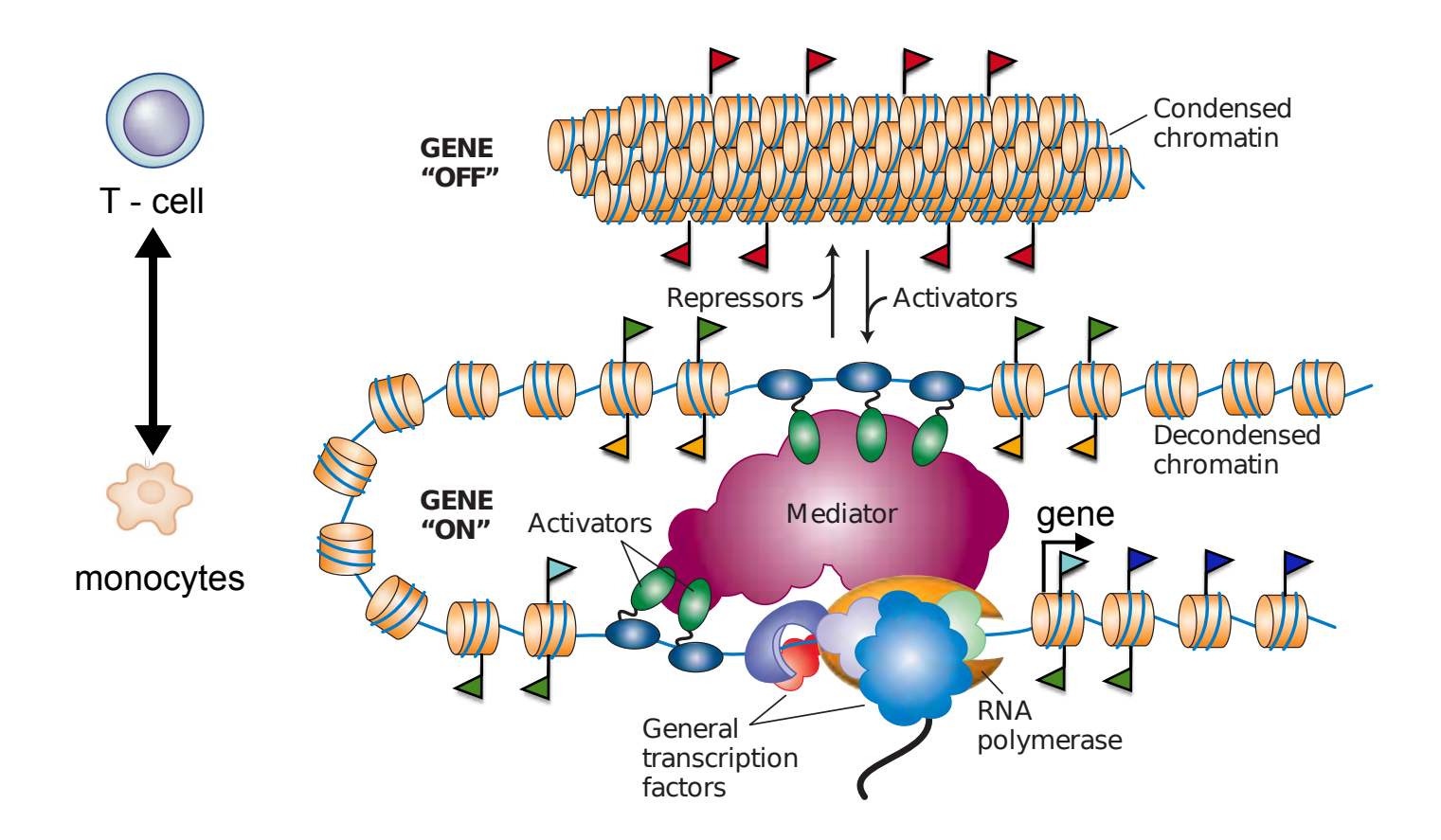

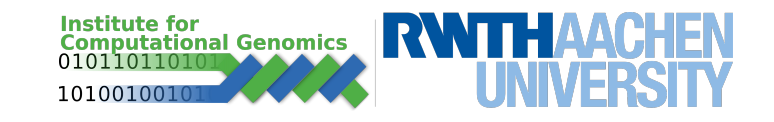

### **Chromatin & Histone Code**

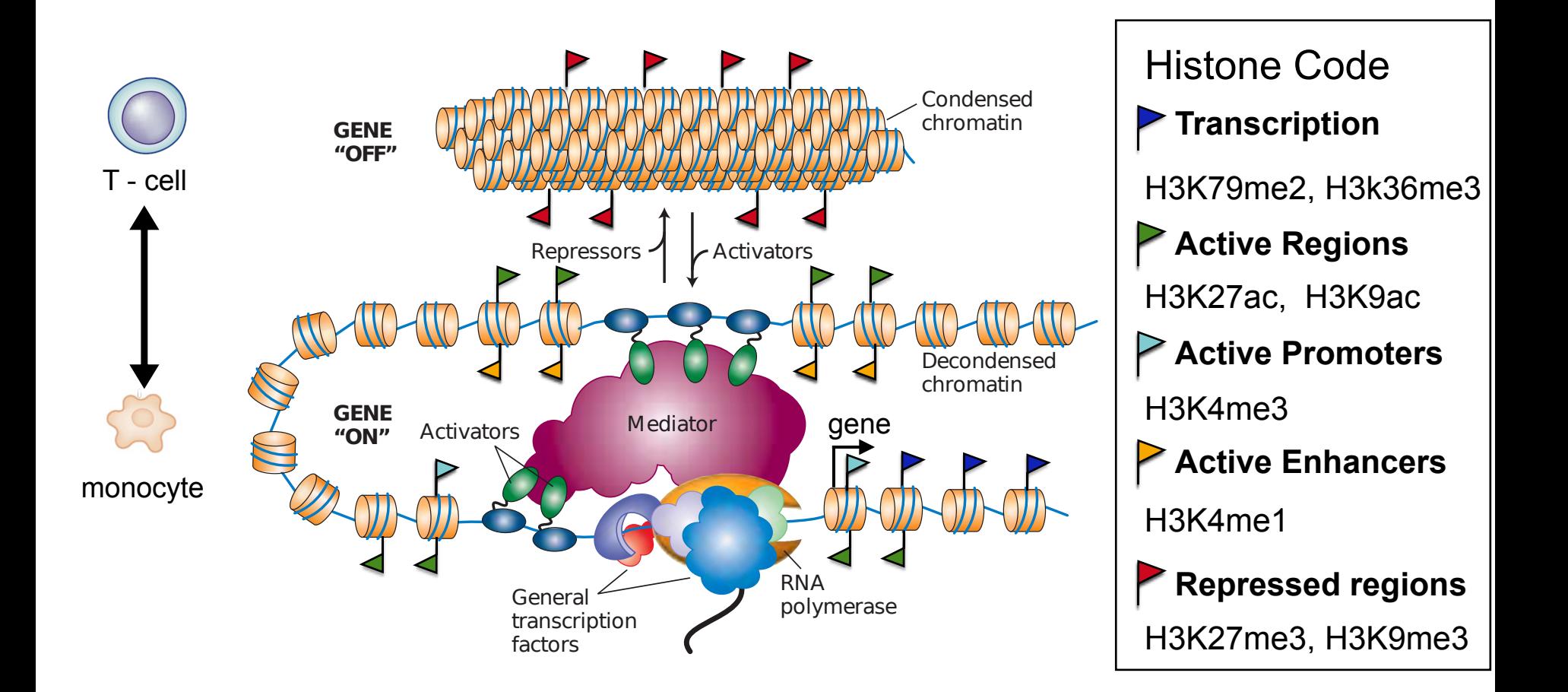

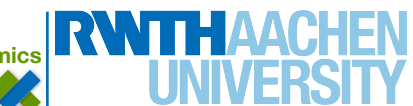

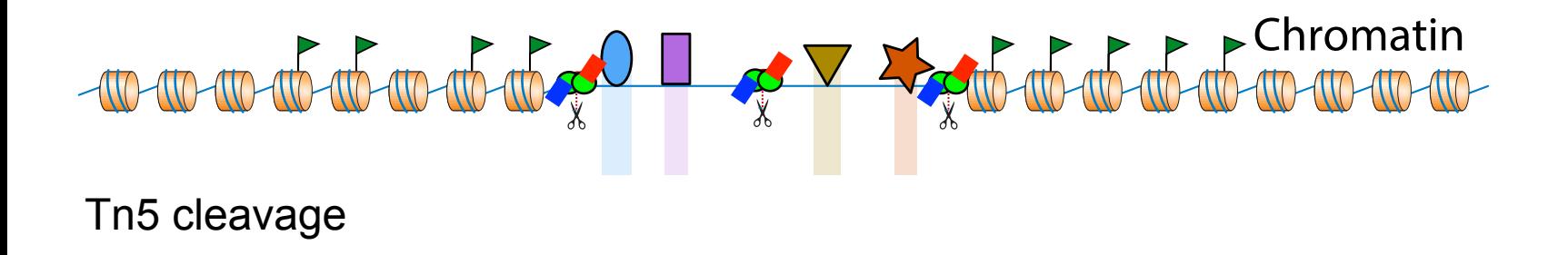

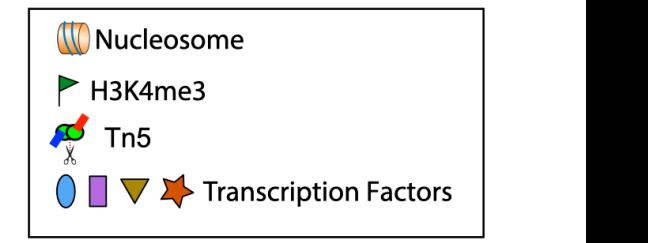

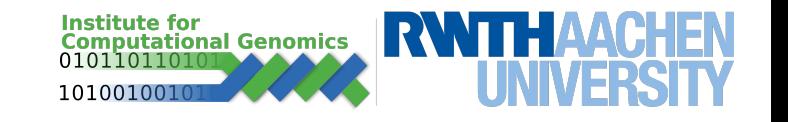

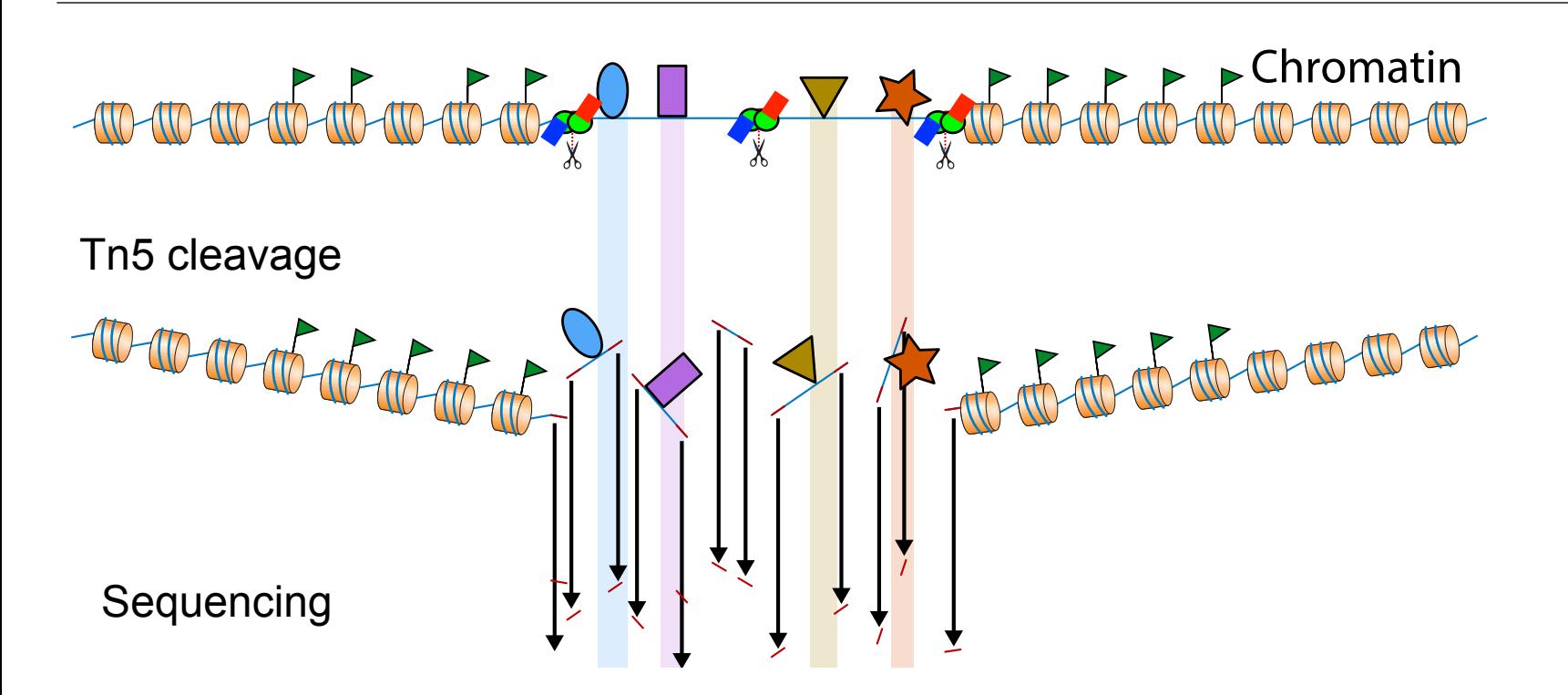

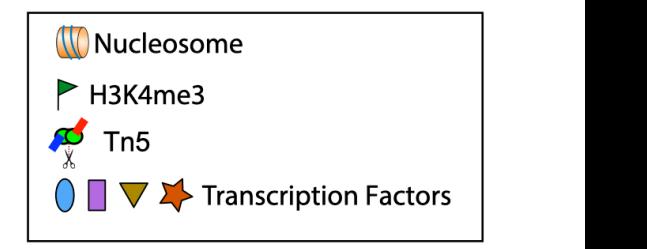

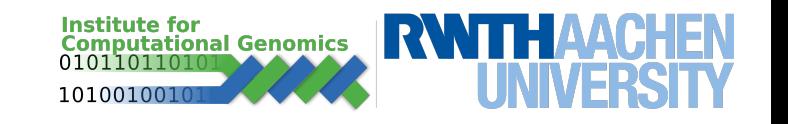

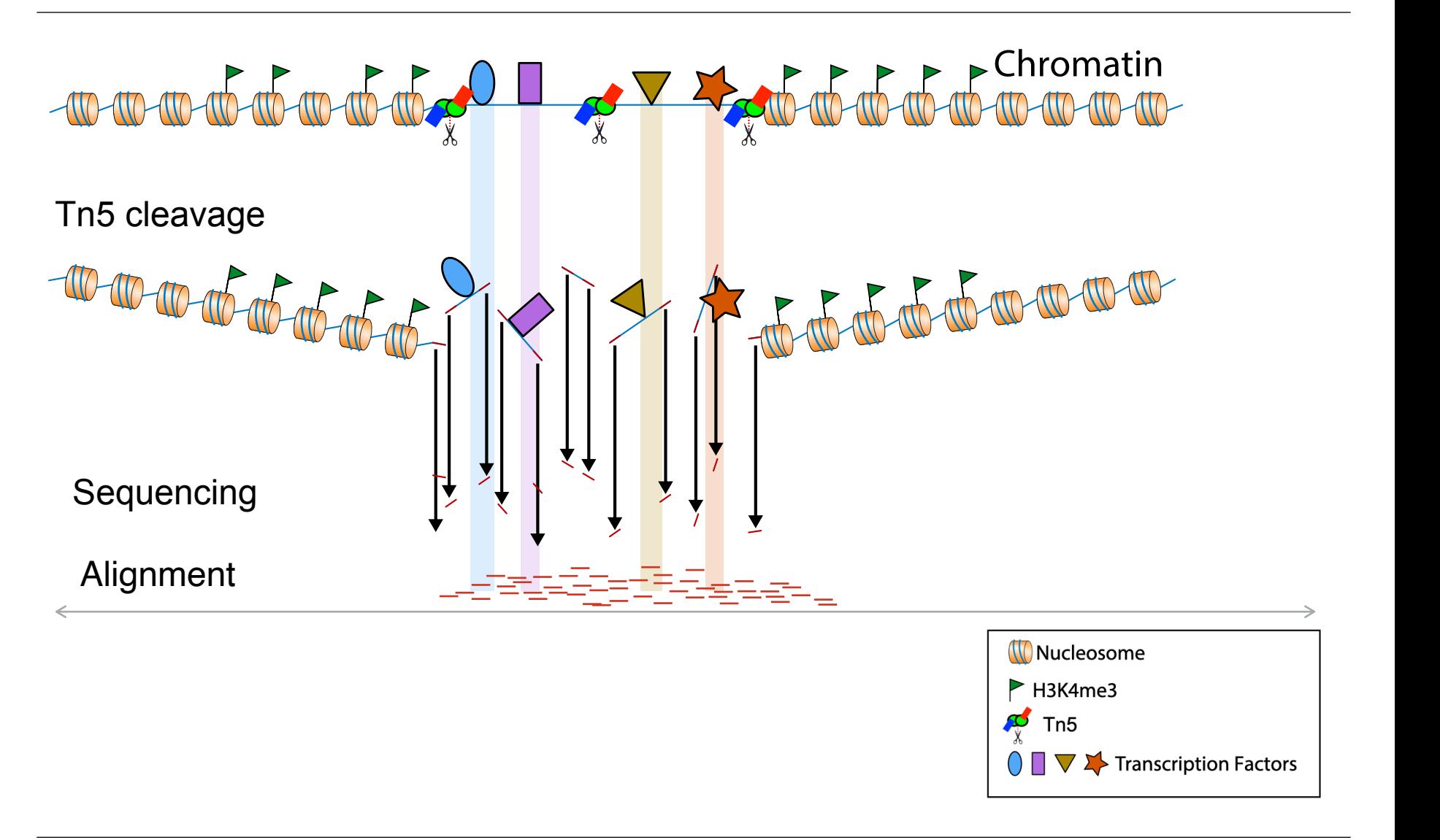

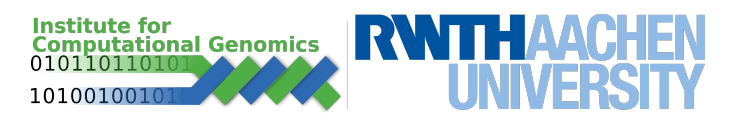

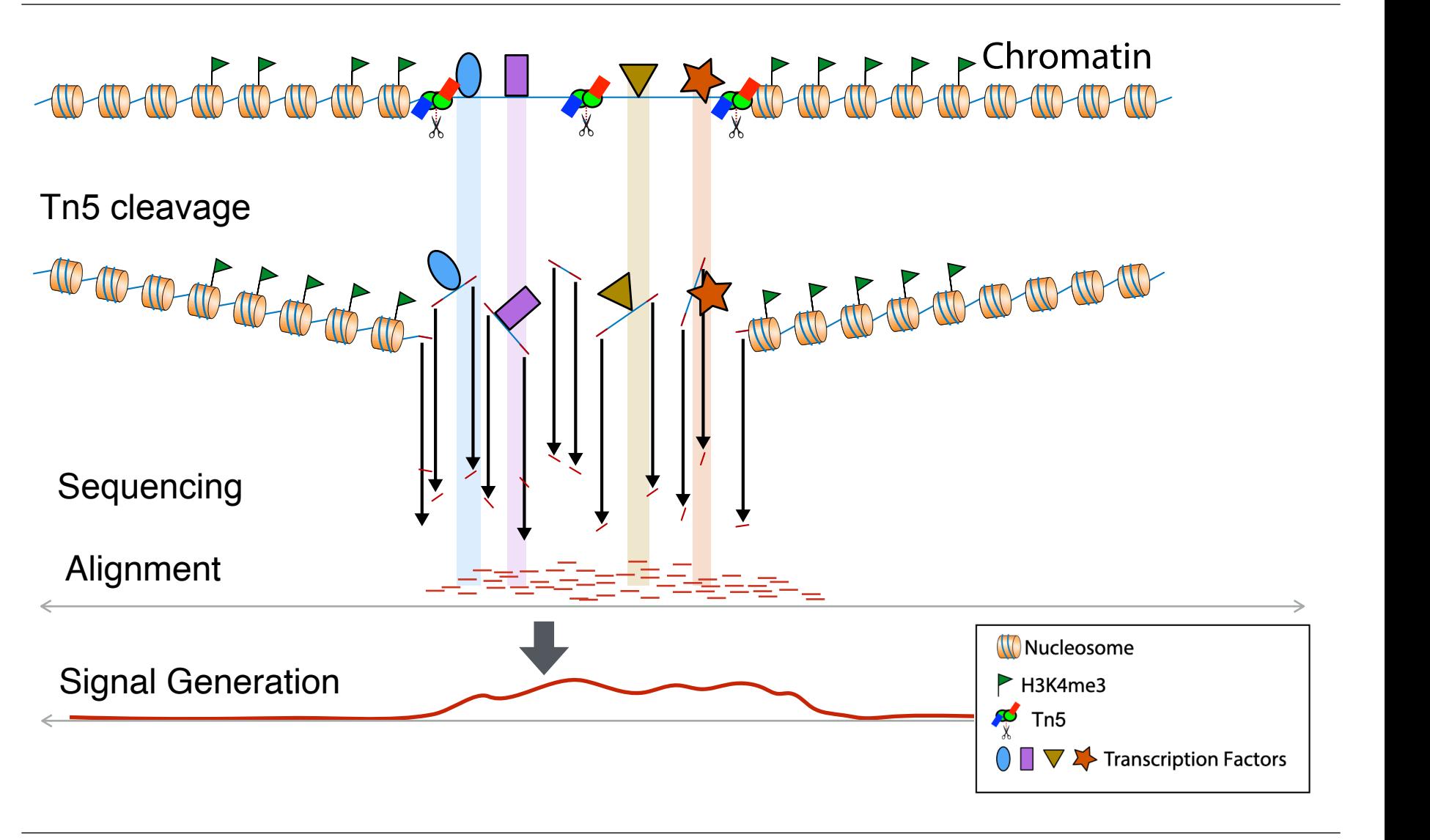

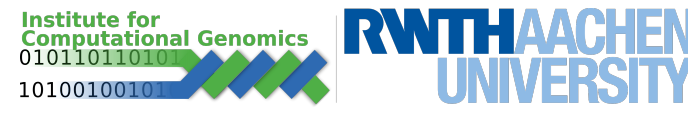

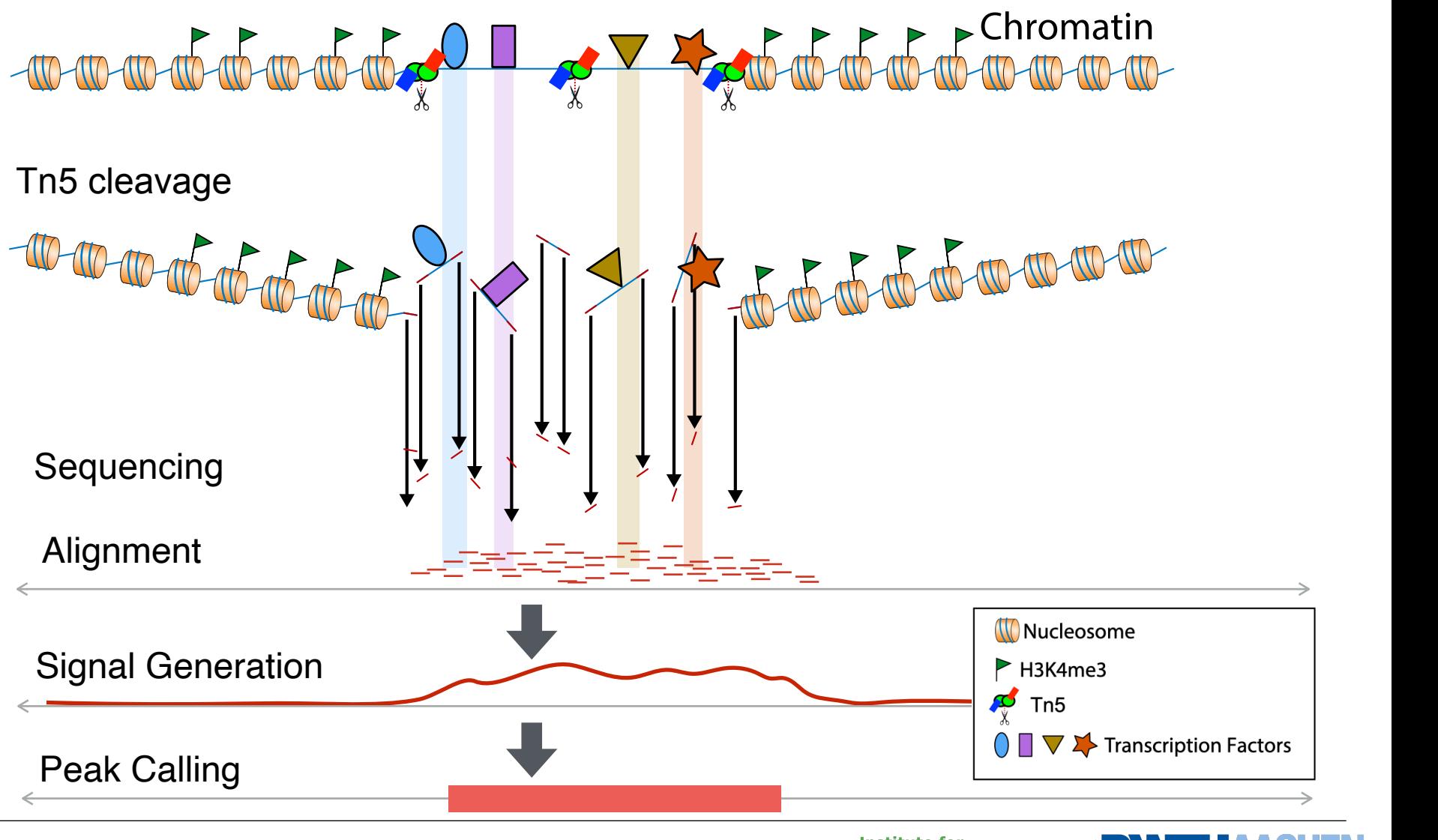

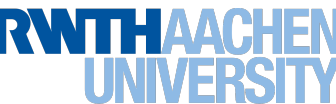

### **Bioinformatics Pipeline / ATAC-seq**

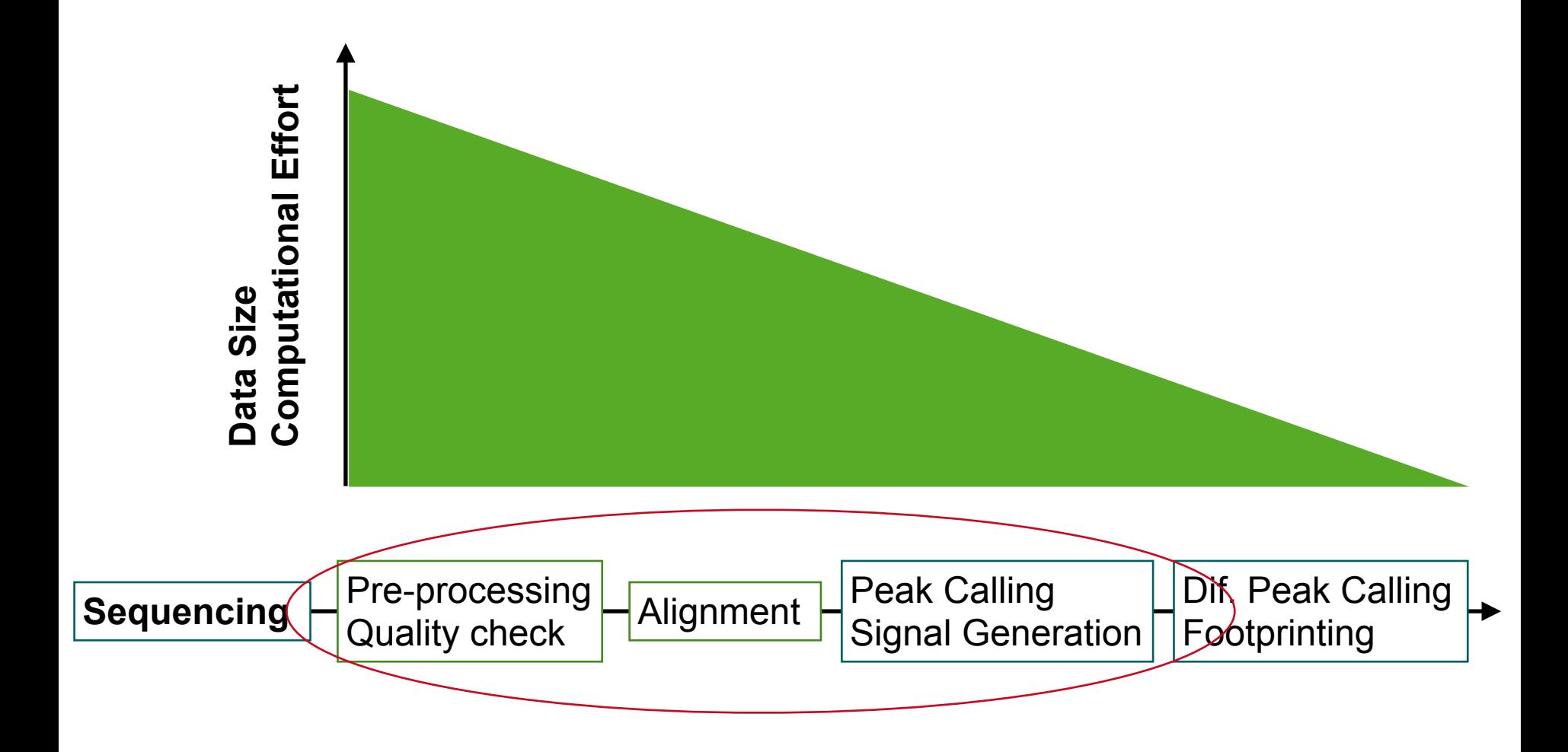

Adapted from Rasmussen: http://www.cbs.dtu.dk/courses/27626/programme.php

#### **Example of a simple peak caller :**

- 1. use a fix window to scan through the genome and obtain a distribution of counts per bin
- 2. define a statistical test to evaluate if the number of reads in higher than expected by change

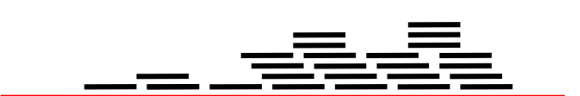

Aligned Reads

**See for an example of a code for a peak caller http://www.regulatory-genomics.org/rgt/tutorial/implementing-your-own-peak-caller/** 

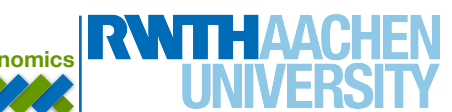

#### **Example of a simple peak caller :**

- 1. use a fix window to scan through the genome and obtain a distribution of counts per bin
- 2. define a statistical test to evaluate if the number of reads in higher than expected by change

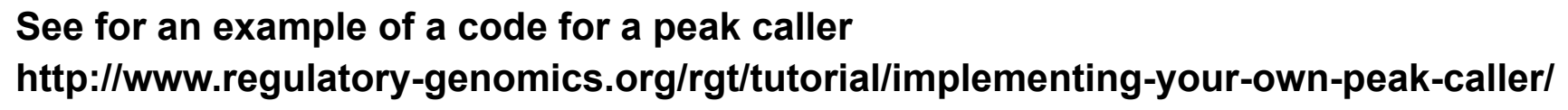

Aligned Reads

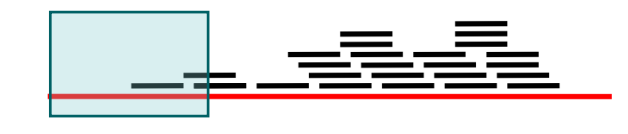

2 Counts:

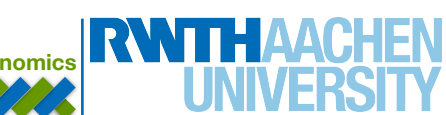

#### **Example of a simple peak caller :**

- 1. use a fix window to scan through the genome and obtain a distribution of counts per bin
- 2. define a statistical test to evaluate if the number of reads in higher than expected by change

**See for an example of a code for a peak caller http://www.regulatory-genomics.org/rgt/tutorial/implementing-your-own-peak-caller/** 

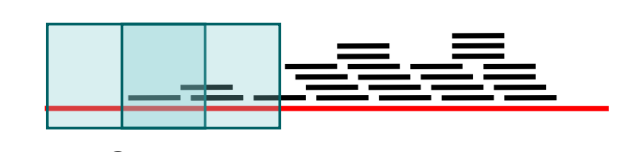

Aligned Reads

Counts: 2 4

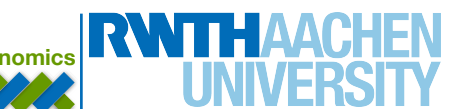

#### **Example of a simple peak caller :**

- 1. use a fix window to scan through the genome and obtain a distribution of counts per bin
- 2. define a statistical test to evaluate if the number of reads in higher than expected by change

**See for an example of a code for a peak caller http://www.regulatory-genomics.org/rgt/tutorial/implementing-your-own-peak-caller/** 

#### Aligned Reads

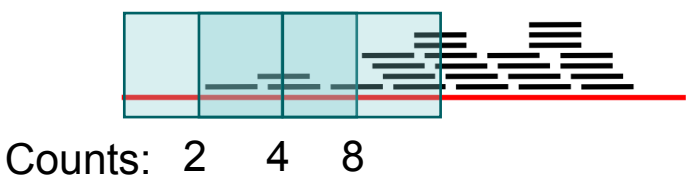

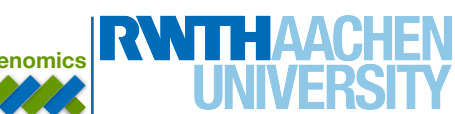

#### **Example of a simple peak caller :**

- 1. use a fix window to scan through the genome and obtain a distribution of counts per bin
- 2. define a statistical test to evaluate if the number of reads in higher than expected by change

#### **See for an example of a code for a peak caller http://www.regulatory-genomics.org/rgt/tutorial/implementing-your-own-peak-caller/**

Aligned Reads

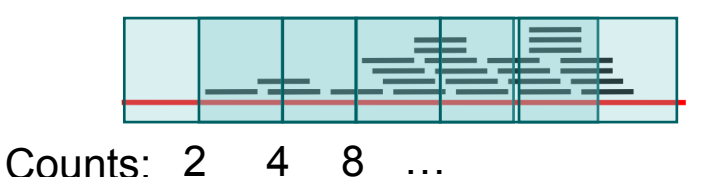

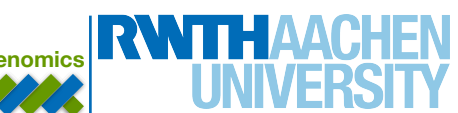

#### **Example of a simple peak caller :**

- 1. use a fix window to scan through the genome and obtain a distribution of counts per bin
- 2. define a statistical test to evaluate if the number of reads in higher than expected by change

#### Aligned Reads

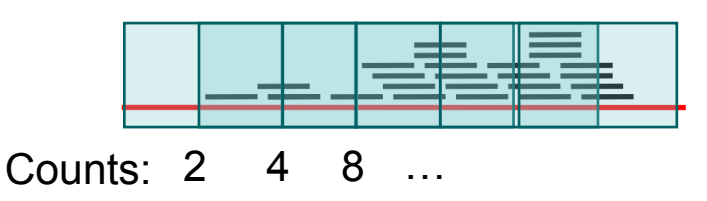

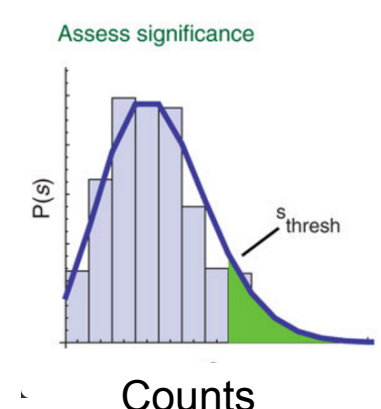

**See for an example of a code for a peak caller** 

**http://www.regulatory-genomics.org/rgt/tutorial/implementing-your-own-peak-caller/** 

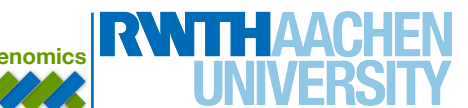

#### **Example of a simple peak caller :**

- 1. use a fix window to scan through the genome and obtain a distribution of counts per bin
- 2. define a statistical test to evaluate if the number of reads in higher than expected by change

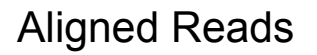

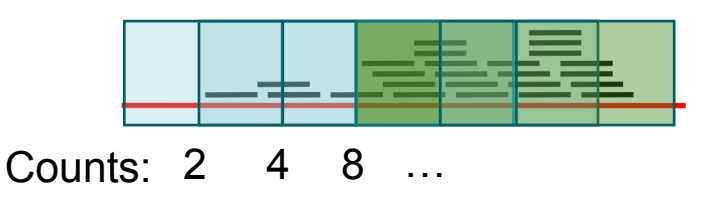

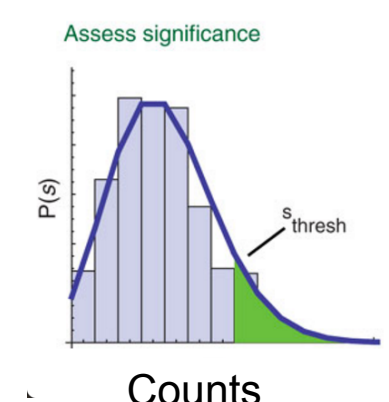

**See for an example of a code for a peak caller** 

**http://www.regulatory-genomics.org/rgt/tutorial/implementing-your-own-peak-caller/** 

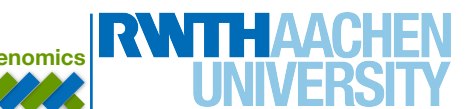

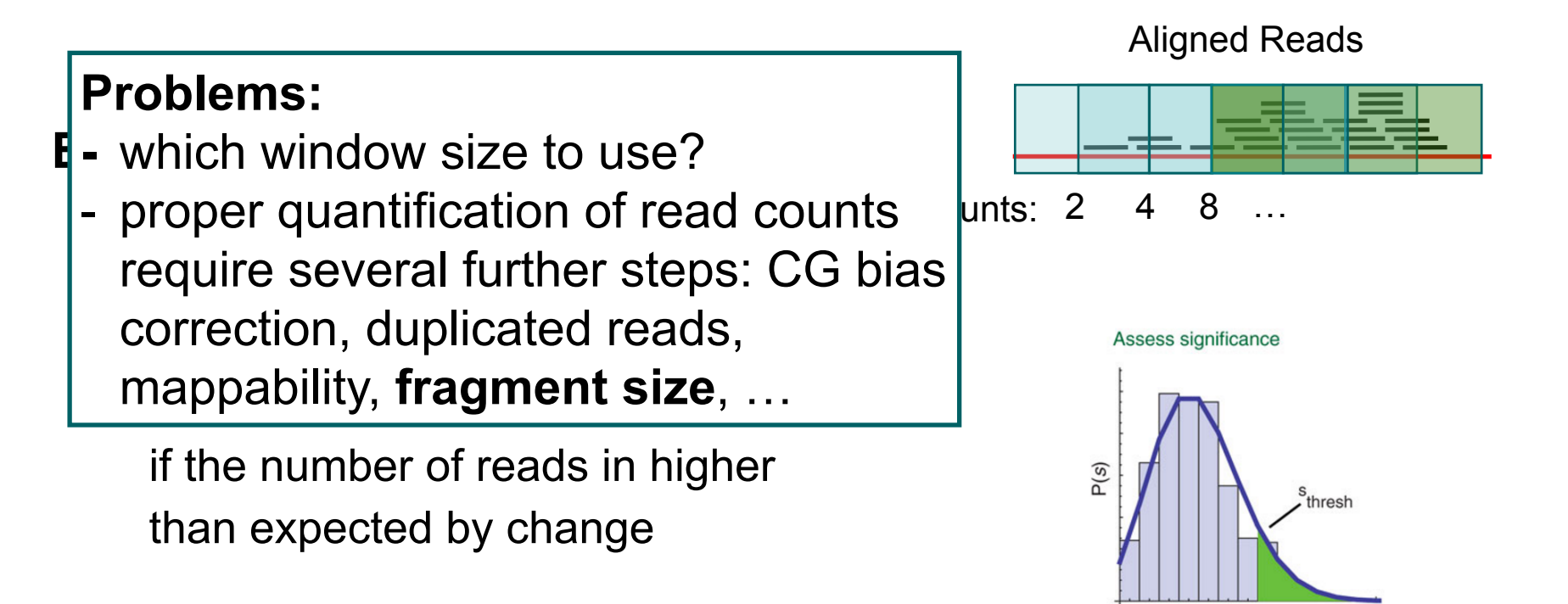

**Counts** 

**See for an example of a code for a peak caller** 

**http://www.regulatory-genomics.org/rgt/tutorial/implementing-your-own-peak-caller/** 

### **Peak calling in ATAC-seq**

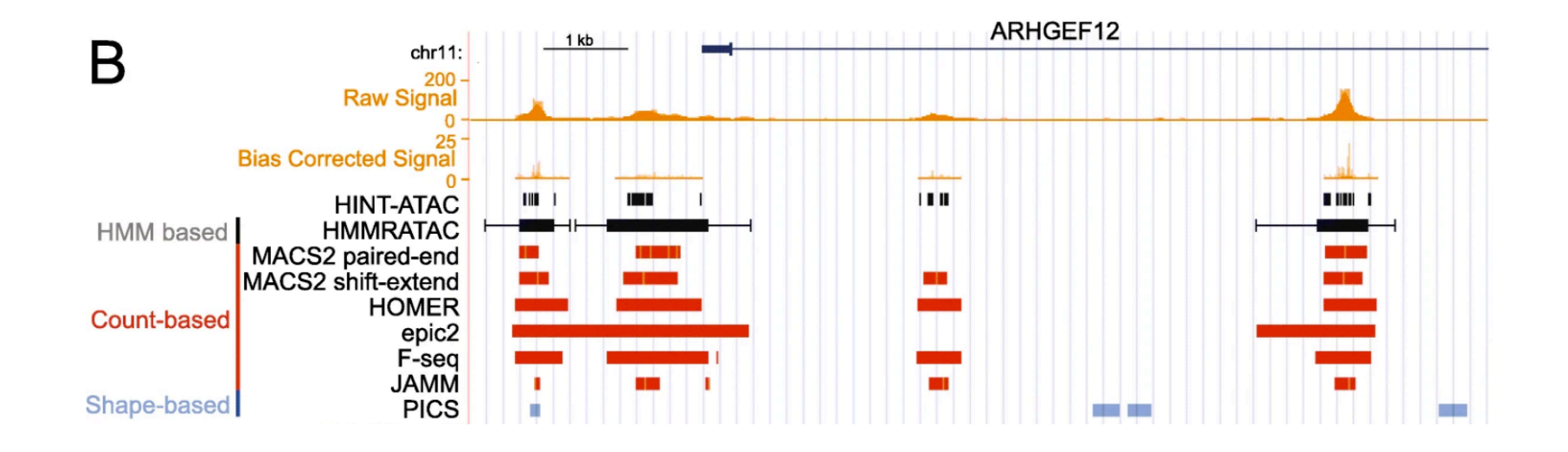

- MACS2
	- most frequently used
- HMMRATAC
	- ATAC-seq specific peak caller
	- ignores reads from large fragments / linker cleavage sites

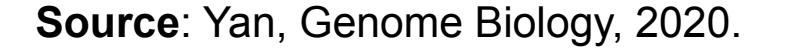

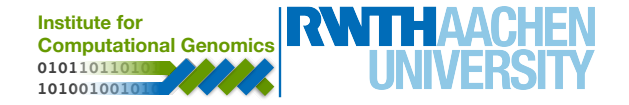

### **Bioinformatics Pipeline / ATAC-seq**

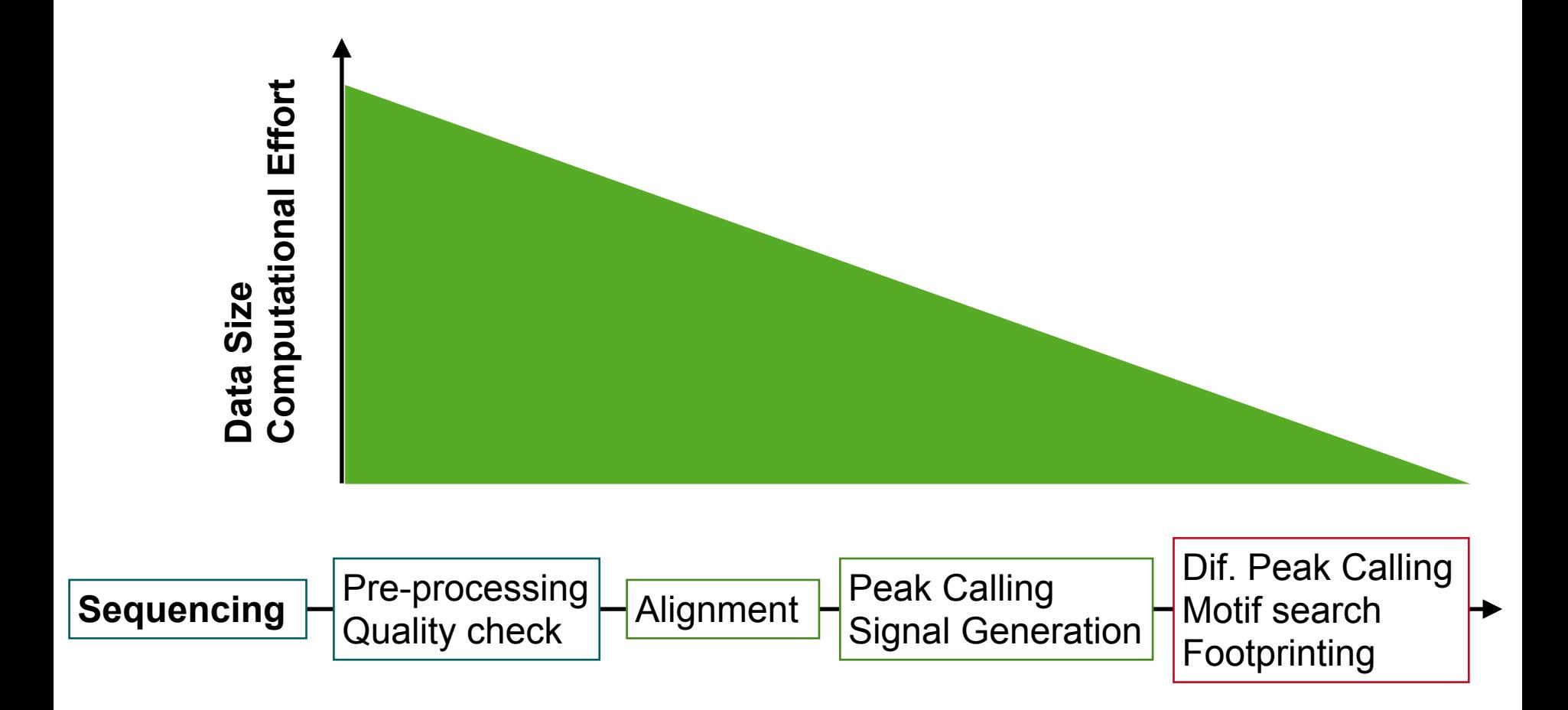

Adapted from Rasmussen: http://www.cbs.dtu.dk/courses/27626/programme.php

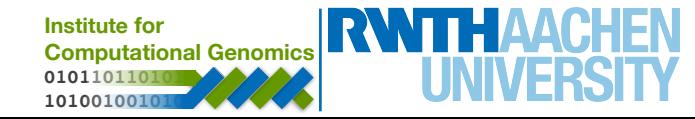

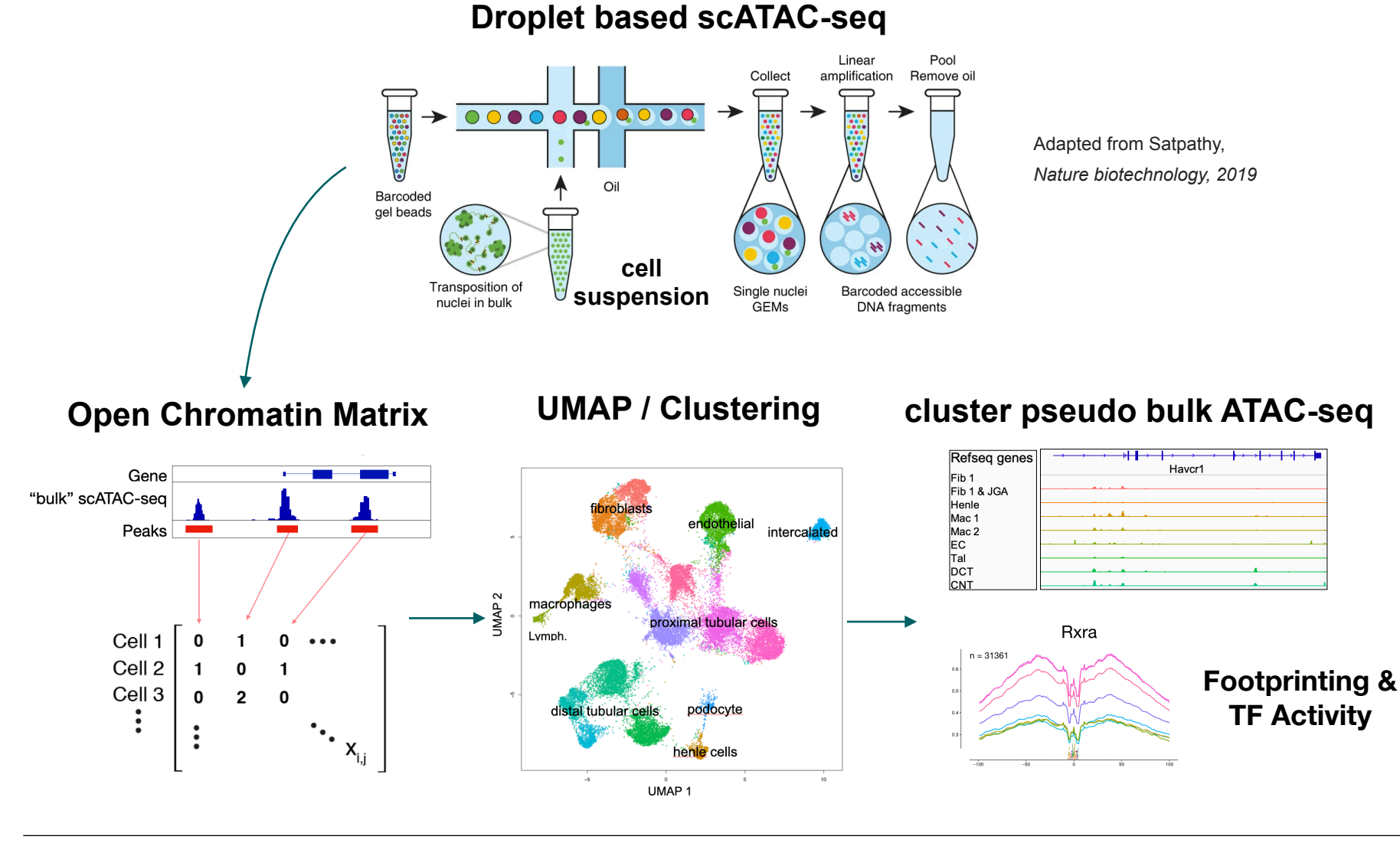

Li, …, **Kramann, Costa**, Biorvx, https://doi.org/10.1101/865931.

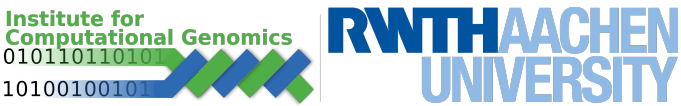

### **Computational Challenges - Single Cell ATAC**

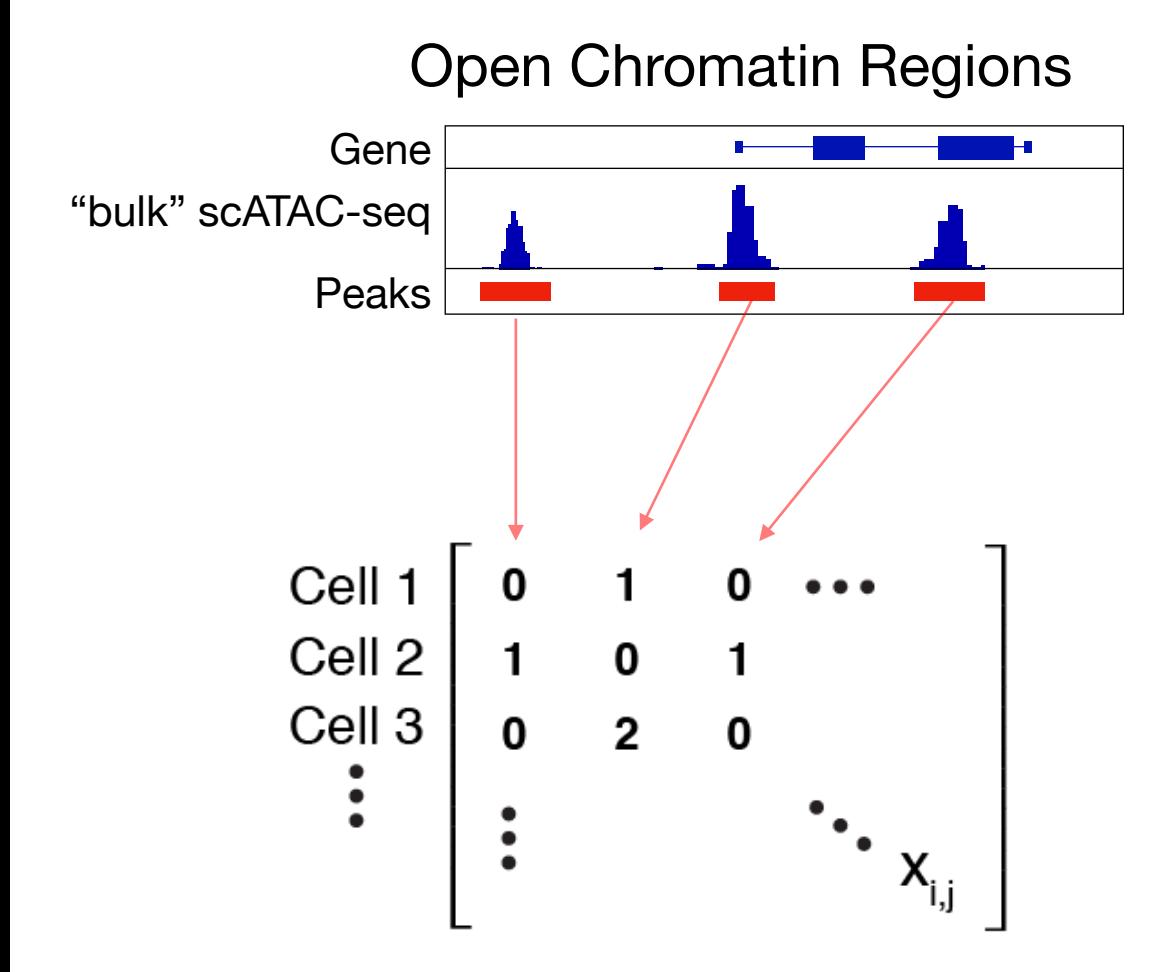

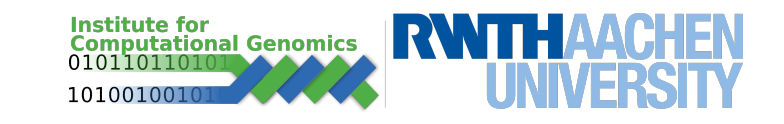

### **Computational Challenges - Single Cell ATAC**

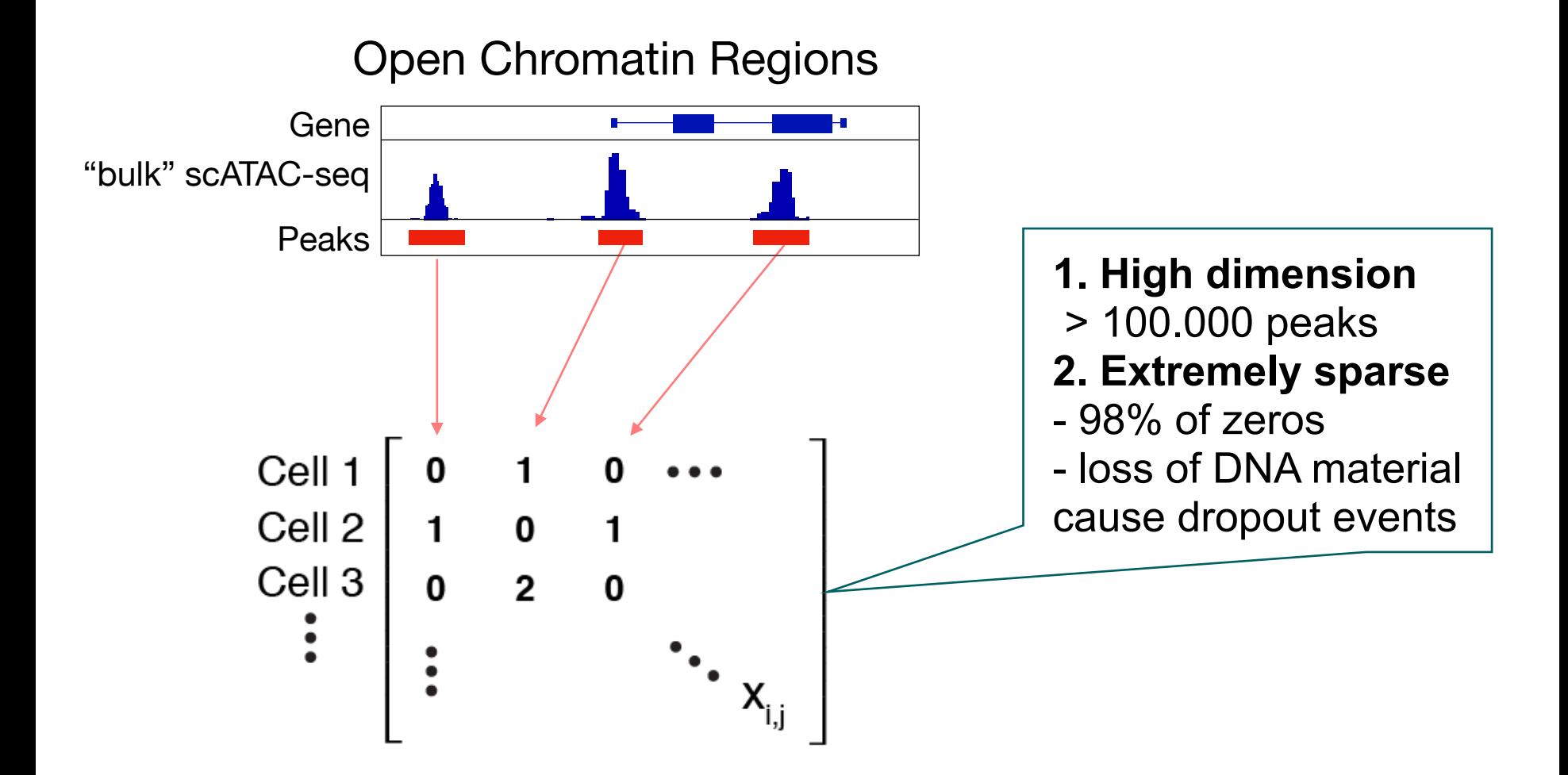

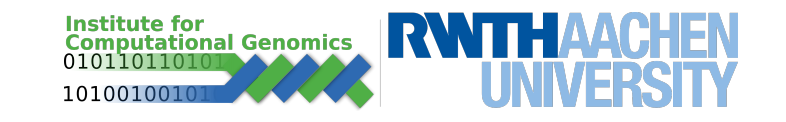

### **Resume / Single cell clustering**

- Finding groups of single cells require complex pipeline:
	- Cell filtering
	- Normalisation
	- Artefact removal
	- Dimension reduction
	- Integration
	- Clustering
	- Cell annotation / visualisation
- Open points:
	- How to deal with sparsity of single cell (scRNA-seq or scATAC-seq) data?

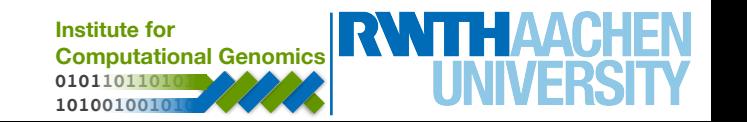

# Thank you!

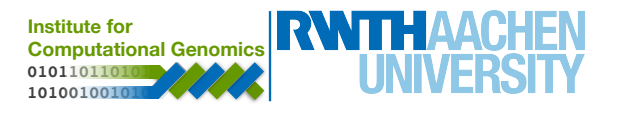